No. of Printed Pages : 3 **MLIL-007** 

# **POST GRADUATE DIPLOMA IN LIBRARY c• AUTOMATION AND NETWORKING (PGDLAN)**

## **Term-End Practical Examination**

#### **December, 2016**

#### **MLIL-007 : PROGRAMMING**

*Time Allowed : 2 hours Maximum Marks : 50 (Practical Work : 40 Viva Voce : 10) (Weightage : 40%)* 

#### *General Instructions :*

- $(i)$ *This Question Paper comprises three parts. Attempt any one part. Answer all the questions from attempted part.*
- *(ii) Show the output to your examiner.*
- *(iii) Save your output in your system which will be checked by the examiner.*
- *(iv) Printout of the answers wherever required should be taken in a sheet duly signed by RD with his/her stamp. Write your Roll No., Study Centre and date of examination on these sheets.*
- *(v) Candidates are not permitted to use any manual/handbook in carrying out the practical.*

1. Create a class Library-Employee that contains **20**  Emp\_No, Emp\_Name, Designation, Basic\_Pay, Deductions (LIC, PF, Loans). Include a member functions to get data from the user for 'n' employees and to generate pay-slips for them using the following details :

DA =119% of Basic\_Pay HRA = 30% of Basic\_Pay Gross\_Pay = Basic\_Pay + DA + HRA Net\_Pay = Gross\_Pay — Deductions Make suitable assumptions, if any.

2. Write a C++ program that prints details of all the **20**  library reference books that were purchased in the current financial year for various disciplines like Humanities, Social Sciences, Engineering etc. Create appropriate classes with data members and member functions.

### **PART - B (JAVA)**

- 1. Write a program in JAVA to search for the name **20**  of a student-member of a library in the given list of 5 student objects. Use any searching technique of your choice. Make suitable assumptions about classes, (instance variables and methods).
- 2. Write a program in JAVA to display the total **20**  marks and percentage of a student in PG Diploma. You may assume that a student class consists of student name and marks in five different subjects. Write suitable classes with appropriate instance variables and methods.

Note : Make necessary assumptions.

**MLIL-007 2** 

÷,

#### PART - C

#### (Visual Basic)

Design the menu interface given below using the 20 Menu Editor:

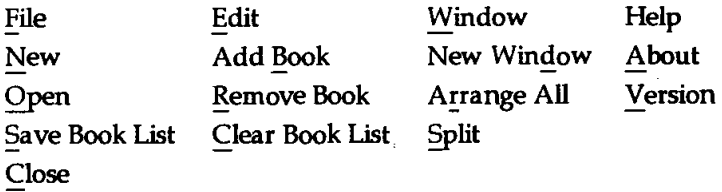

Exit

Note : Only menu-design is sufficient, no need to do any programming.

Write an event procedure to create the 20 summary-sheet of a newly joined students in PGDLAN programme, to be sent to the allotted study centre.